Наумова Е.Р.

*Научный руководитель: старший преподаватель Е.В. Шарапова Муромский институт (филиал) федерального государственного образовательного учреждения высшего образования «Владимирский государственный университет имени Александра Григорьевича и Николая Григорьевича Столетовых» 602264, г. Муром, Владимирская обл., ул. Орловская, 23 katienaumova27@gmail.com*

## **Формирование умения визуализации химических структур**

Компьютерная химия — сравнительно молодая область химии, возникшая на стыке химии и компьютерных технологий.

В компьютерной химии применяют различные формы информационного сопровождения. Наиболее простым и эффективным приемом является использование готовых программных продуктов. Среди них большой популярностью пользуется пакет программ ACD/LabsFreeware.

Пакет программ ACD/LabsFreeware состоит из двух автономных, но взаимосвязанных программ:

• ChemSketch — молекулярный редактор двумерных химических структур и графический редактор;

• 3D Viewer — программа моделирования и визуализации трехмерных структур.

Программа ChemSketch работает в двух режимах:

• Structure (Структура) — молекулярный редактор (изображаемые атомы и химические связи являются элементами химической структуры и имеют соответствующие свойства);

• Draw (Рисовать) — графический редактор (все изображаемые элементы являются частями обычного рисунка).

Функционал программы ChemSketch в режиме Structure позволяет:

• изображать различные связи между атомами с помощью кнопок;

• содержит кнопки для выделения структуры или ее части и последующей манипуляции с выделенным объектом;

- содержит кнопки изменения внешнего вида структуры вещества (различные повороты);
- в программе есть возможность построения структуры полимера и выделения его звена;

• позволяет стандартизировать длины связей и углы между связями в молекулярной структуре, сделать ее внешне аккуратной;

- имеется блок кнопок для написания уравнений химических реакций;
- в программе есть возможность показывать или скрывать атомы водорода;
- программа рассчитывает различные физико-химические параметры вещества;
- генерирует коды SMILES и InChI;
- позволяет сделать генерацию трехмерной структуры;
- предоставляет возможность поиска в базах данных PubChem, eMolecules, ChemSpider. Функционал программы ChemSketch в режиме Draw позволяет:

• нарисовать линию, дугу и другие графические элементы, для изображения которых

предназначены кнопки левой колонки редактора;

- уменьшить размер всех элементов в 2 раза;
- изменить цвет нарисованных вами объектов;
- подписать все объекты с помощью кнопки «Edit text»:
- позволяет нарисовать различные приборы, используя шаблоны.

На рисунке 1 представлены примеры использования программы ChemSketch в режимах Structure (а) и Draw (б).

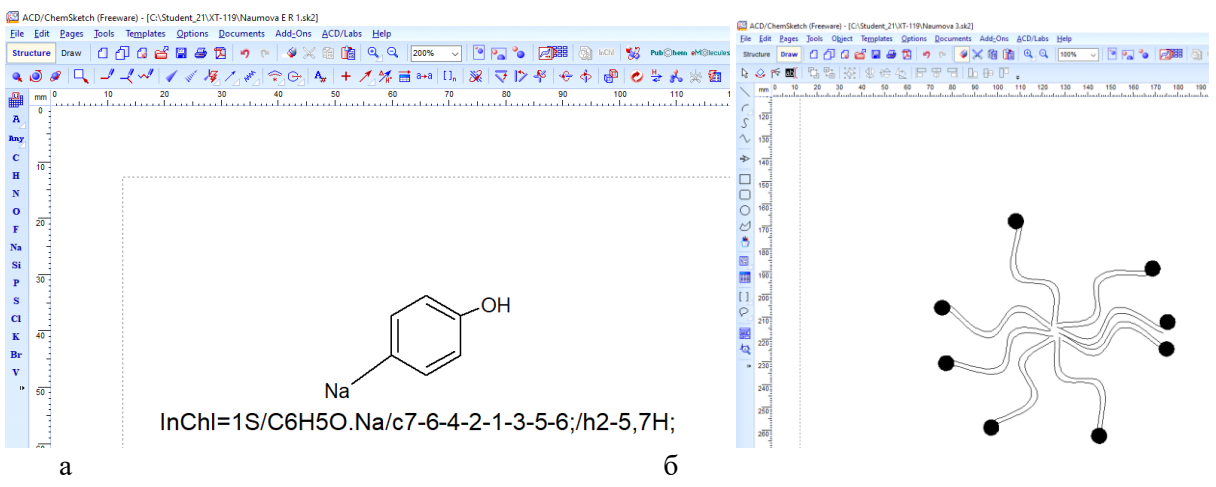

Рис. 1. Примеры использования программы ChemSketch в режимах Structure (а) и Draw (б)

Функционал программы 3D Viewer позволяет:

- изменить тип структуры, в том числе, отображения вандер-ваальсовой поверхности;
- имеются кнопки управления: выделение, вращение, перемещение структур;
- имеются кнопки измерения межъядерных расстояний, валентных и двугранных углов. На рисунке 2 представлен пример структуры в программы 3D Viewer.

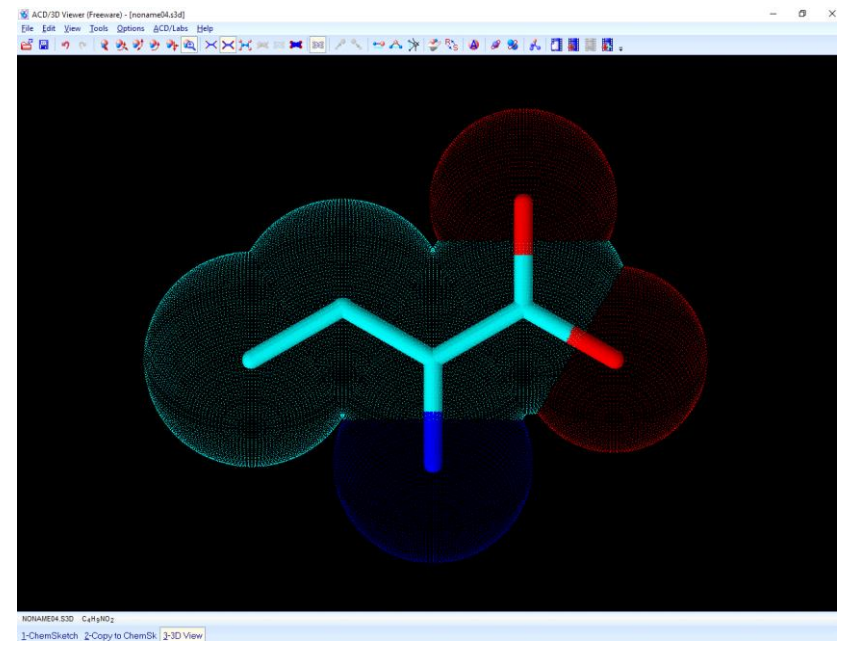

Рис.2. Пример структуры в программы 3D Viewer

Таким образом, я рассмотрела пакет программ ACD/LabsFreeware, который состоит из двух взаимосвязанных программ ChemSketch и 3D Viewer. Они позволяют нам выполнить множество различных функций: создание и редактирование [химических структур](https://ru.wikipedia.org/wiki/Химическая_формула) и [оборудования,](https://ru.wikipedia.org/wiki/Лабораторное_оборудование) автоматическое именование структур и перевод из названия в структуру, вычисление молекулярных свойств по химической структуре, возможность использования [InChI](https://ru.wikipedia.org/wiki/International_Chemical_Identifier) и [SMILES,](https://ru.wikipedia.org/wiki/SMILES) а также программа имеет шаблоны химических структур и оборудования.

## **Литература**

1.Компьютерная химия: методические указанияК 59/ сост. Д. А. Базлов, В. Ю. Орлов, А. Д. Котов, А. В. Цивов; Яросл. гос. ун-т им. П. Г. Демидова. — Ярославль ЯрГУ, 2013 — 76 с.

2.Использование методов компьютерной химии в преподавании химических дисциплин. А.Б. Нурушаева. cyberleninka.ru.